<span id="page-0-0"></span>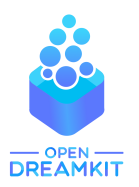

#### Viviane Pons

Maîtresse de conférence, Université Paris-Sud Orsay viviane.pons@lri.fr – @PyViv

# SageMath

introduction

### SageMath is a free open source mathematics software

Mission: Creating a viable free open source alternative to Magma, Maple, Mathematica and Matlab.

# SageMath is Open Source

- $\blacktriangleright$  You can use it for free
- $\blacktriangleright$  You can install it for free
- $\blacktriangleright$  Nobody owns it
- ▶ You can see the source code
- $\blacktriangleright$  You can share, modify, re-distribute, or even sell... But you cannot close it!

## SageMath is a mathematics software

- $\triangleright$  Built on top of **many** other open source softwares: Atlas, GAP, GMP, Linbox, Maxima, MPFR, PARI/GP, NetworkX, NTL, Numpy/Scipy, Singular, Symmetrica,...
- $\triangleright$  But also, a **native library** in **python** and **cython**: combinatorics, number theory, graphs, discrete geometry, ...
- $\triangleright$  750k lines of codes, 5344 classes, 54110 functions (2015)

#### How did it start?

It was initiated by William Stein in 2005.

# Who writes Sage?

All of us! Sage is written by users, for users: 271 contributors in 191 different places. Sage is a community and takes its decisions as such.

# The Sage community

#### 271 developers in 191 different places.

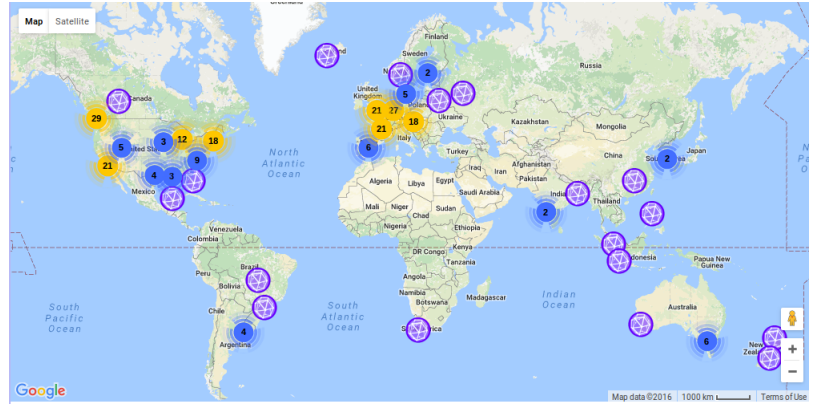

#### Mailing lists, Sage days

### How can I use Sage?

- $\blacktriangleright$  native install on Linux, Mac, and Windows
- ▶ online on CoCalc.com

Let's work!